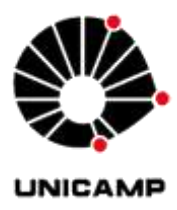

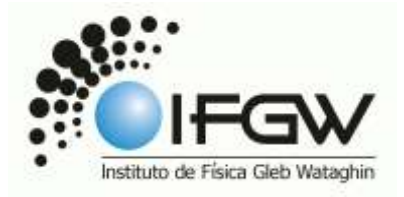

# **RELATÓRIO PRÉ-FINAL**

# **F 709 – Tópicos de Ensino de Física II**

## **Aluno: Hélio Henrique Tachinardi E-mail: helio.tachinardi x gmail.com**

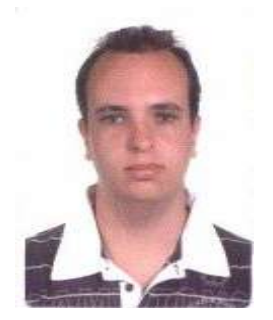

**Coordenador: Prof. Dr. José Joaquim Lunazzi E-mail: lunazzi x ifi.unicamp.br**

**Data de realização: 03/12/2014**

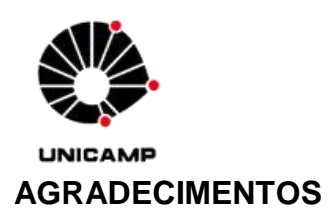

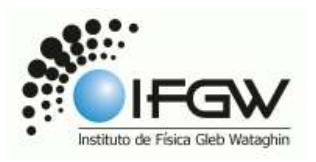

Ao professor coordenador Lunazzi pela colaboração, paciência, ideias e grande ajuda durante todo o semestre letivo, por ter me emprestado experimentos de física, bem como por ter ministrado esta disciplina, tão importante para a formação de novos professores.

Aos bolsistas do Laboratório de Instrumentação do ensino de Física (LIEF) pelo atendimento, dedicação, ajuda e contribuição, em especial ao Carlos.

Aos amigos, familiares e funcionários do IFGW pelo apoio, troca de ideias e sugestões durante a realização do projeto, em especial ao Costa, pelo empréstimo de alguns materiais.

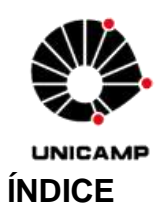

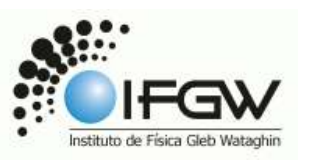

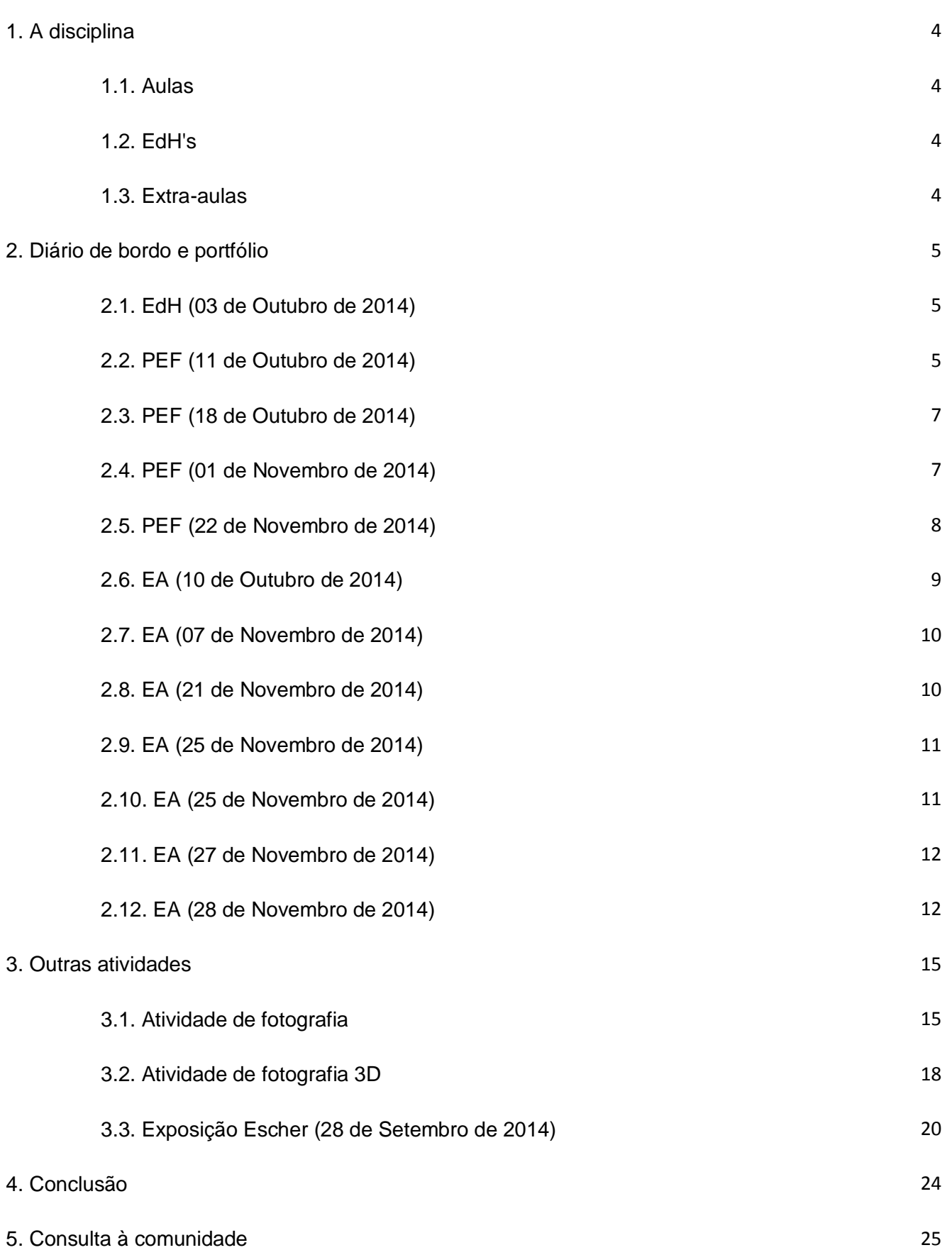

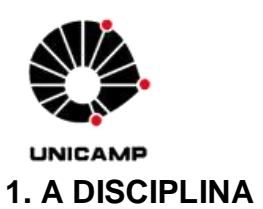

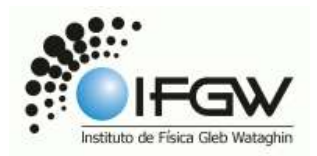

Tópicos de Ensino de Física II (F 709) é uma disciplina de licenciatura com o objetivo de dar ao licenciando uma vivência prática em público com alunos de ensino médio. Para isso o professor organiza Exposições de Holografia (EdH) no Planetário de Campinas.

Além das EdH's, temos aulas, cujo objetivo é aprendermos experimentos didáticos de física, e extra-aulas, onde damos suporte a este projeto, que é o mais antigo projeto de extensão da universidade.

#### 1.1. Aulas

Durante as aulas aprendemos a como nos comportar durante os eventos, e com o público adolescente de maneira geral. Lidamos principalmente com experimentos de óptica, onde o professor os dividiu em dois módulos: reflexão e refração.

Também tivemos aulas de fotografias e fotografias 3D, onde vimos vários modelos e técnicas de como tirar fotos.

#### 1.2. EdH's

Tivemos quatro eventos de holografia este semestre. Infelizmente, como não tenho tempo disponível, participei apenas um evento, o primeiro, ministrado para a disciplina de Tópicos para o Ensino de Física I (F 609). Meu relato sobre este evento está disponível na seção 2.1.

A fim de compensar minha falta de tempo disponível, me prontifiquei a levar experimentos de física no Programa Escola da Família (PEF) aos sábados, na Escola Estadual Helena de Campos Camargo. Infelizmente não obtive êxito nesta tarefa, devido à baixa adesão dos alunos neste projeto e a falta de interesse deles no conhecimento. Meus relatos sobre estas tarefas estão disponíveis nas seções 2.2 a 2.5.

#### 1.3. Extra-aulas

Durante as extra-aulas (EA's) temos como objetivo discutir com o professor temas relacionados ao ensino de física, bem como dar suporte às EdH's. Infelizmente, como não possuo tempo disponível, participei de algumas extra-aulas. Além disso, também tive o prazer de remontar um painel interativo de física, que está em exposição no prédio dos laboratórios de ensino. Meus relatos sobre as extra-aulas, bem como da montagem do painel estão disponíveis nas seções 2.6 a 2.12.

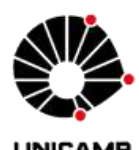

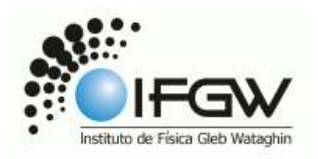

#### **2. DIÁRIO DE BORDO E PORTFÓLIO**

Nesta disciplina é de suma importância o nosso acompanhamento e descrição das atividades no diário de bordo e a publicação de relatórios no portfólio, ambas ferramentas da página Ensino Aberto da Unicamp. Seguem abaixo as minhas anotações e publicações.

#### 2.1. EdH (03 de Outubro de 2014)

Neste dia ocorreu nosso primeiro evento, aplicado para a turma de F 609, mas além destes alunos, participaram alguns alunos de ensino médio, bem como um aluno do curso de biologia que se interessou pelo tema.

Às 14h00 eu cheguei na sala do professor e comecei a organizar todo o material do evento junto com outros alunos que foram chegando. Em seguida carregamos o carro e fomos para a sala IF11. Lá e no LIEF, arrumamos os experimentos e a sala, onde tive ajuda do Carlos para tampar as janelas da sala com o plástico preto.

O evento começou com um pouco de atraso. Os alunos de F 609 não interagiram muito, enquanto os alunos de ensino médio aparentemente gostaram e apreciaram o evento, em especial uma aluna, que sempre questionava e respondia às perguntas do professor. A palestra foi um pouco longa. O principal momento de ápice foi na demonstração da lente de glicerina, sobretudo com o uso do vaporizador.

No término da palestra, os alunos foram para o rodízio de experimentos, onde nos esquecemos de cronometrar a troca, mas mesmo assim deu tudo certo. Enquanto isso eu e mais dois alunos desmontamos e guardamos tudo da sala IF11, bem como mais no final do evento guardamos as coisas que estavam no LIEF. Vale ressaltar que perdemos uma sacola que usaríamos para transportar as caixas de som.

Por fim, voltamos no laboratório do professor para guardar cada coisa em seu devido lugar. Saímos às 19h00.

#### 2.2. PEF (11 de Outubro de 2014)

Fui pela primeira vez no Programa Escola da Família (PEF) com a intenção de aplicar alguns experimentos simples de física e mostrar como ela está presente no cotidiano de cada um. Minha intenção era demonstrar os seguintes experimentos:

- Régua para medir tempo de reação
- Ângulo de inclinação para começar o movimento
- Intercalação de muitas folhas de dois livros
- Garrafa que não cai
- Copo com água coberto por papel e invertido: a água não cai pela pressão atmosférica

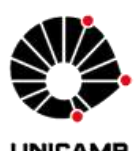

- Maizena com água: fluido não newtoniano

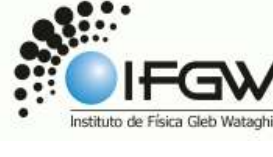

- La nube
- Presa e predador

Cheguei à escola às 11h00 e pretendia passar toda a tarde lá. No entanto não havia alunos neste fim de semana. Segundo uma das responsáveis pelo Programa, neste fim de semana devia ter uma demanda baixa, pois a escola não tinha aberto na semana anterior devido às eleições. Mesmo assim montei todas as coisas.

É importante ressaltar que a experiência do copo com água não deu certo no teste realizado por mim, e sendo assim, retirei do meu cronograma. Tentarei repeti-lo novamente. Importante também é que a escola me ofereceu o que fosse necessário, me dando apoio.

Com o tempo foram chegando alguns alunos aparentando ser do ensino fundamental, e uma hora depois chegaram alguns mais velhos. No total devia ter cerca de 6 alunos na escola.

Infelizmente ninguém se interessou em ver os experimentos. Cheguei a aborda-los, mas ninguém quis, ficando claro que o interesse deles era simplesmente jogar futebol e ping-pong, apresentando aversão a qualquer coisa que não fosse esporte.

Às 13h00 desisti e fui embora, já que mais nenhum aluno apareceu até então. Seguem algumas fotos:

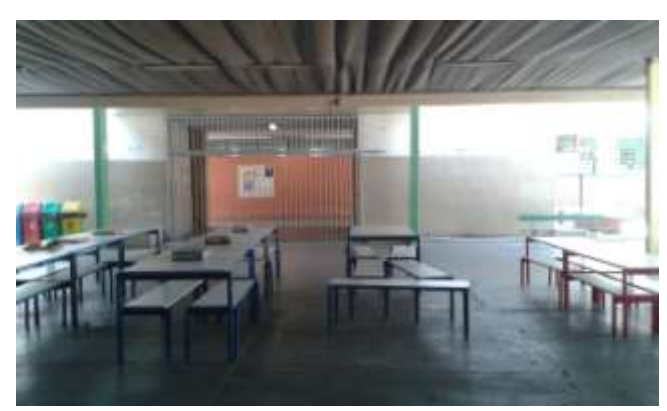

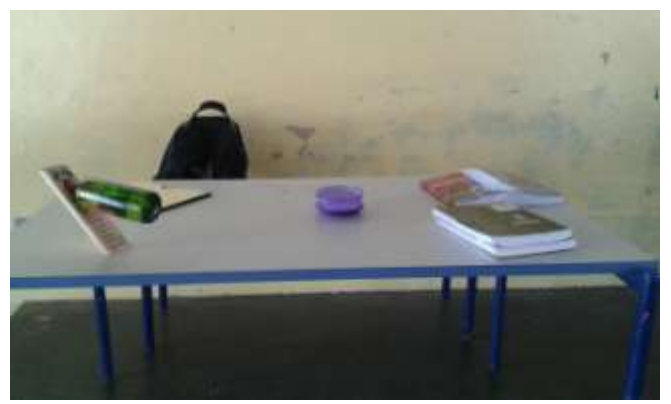

**Figura 1.** A escola vazia. **Figura 2.** Mesa preparada com experimentos.

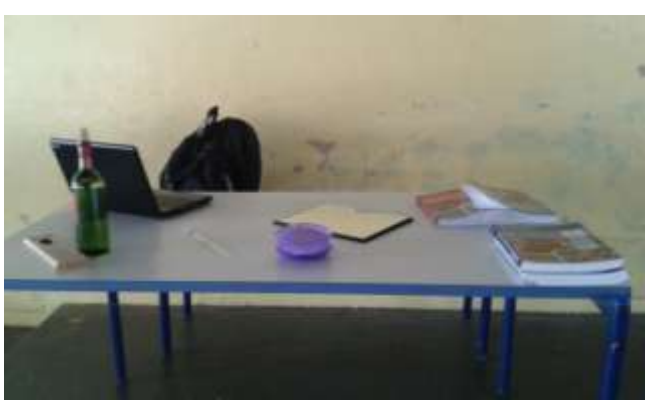

 **Figura 3.** Mesa preparada com experimentos.

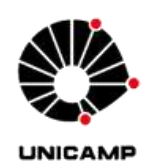

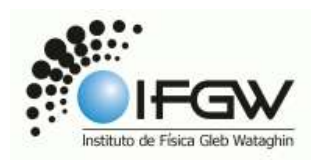

#### 2.3. PEF (18 de Outubro de 2014)

Fui novamente ao Programa Escola da Família (PEF) com a intenção de aplicar alguns experimentos simples de física e mostrar como ela está presente no cotidiano de cada um. Minha intenção era demonstrar os mesmos experimentos selecionados por mim na última semana, com exceção do copo com água coberto com papel e invertido, que não deu certo.

Cheguei à escola às 10h30. Novamente enfrentei resistência por parte dos alunos que estavam frequentando o ambiente. Eram apenas alunos jogando futebol na quadra e que não queria saber de mais nada além da bola deles.

Resolvi esperar para ver se apareceriam outros alunos, mas não, com o tempo eles foram saindo, provavelmente para almoçar.

Às 12h30 desisti e fui embora, já que mais nenhum aluno apareceu até então. Seguem algumas fotos:

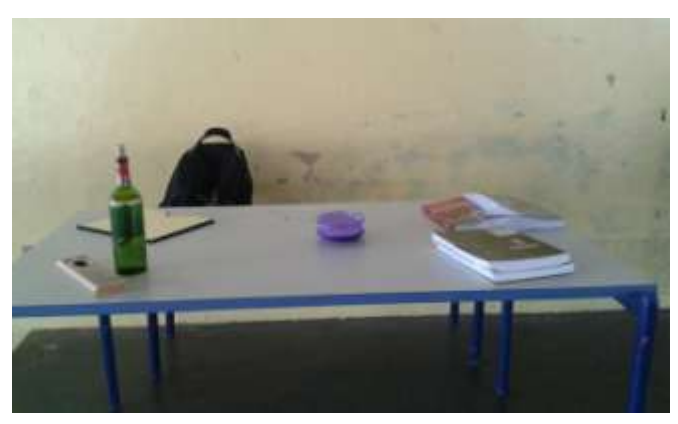

 **Figura 4.** Mesa preparada com experimentos. **Figura 5.** Mesa preparada com experimentos.

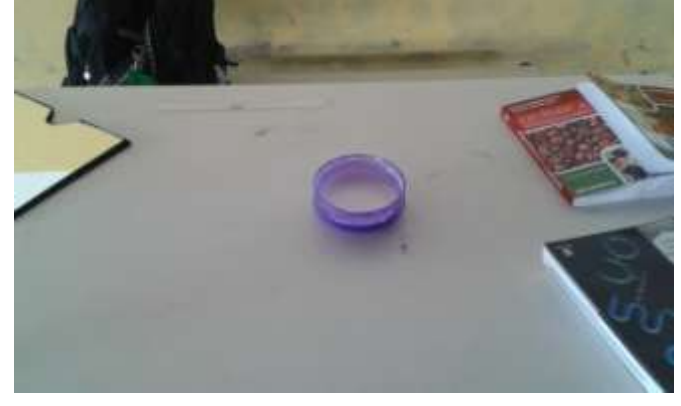

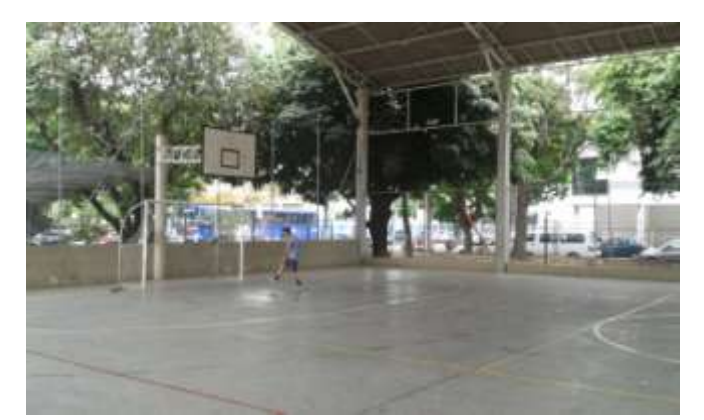

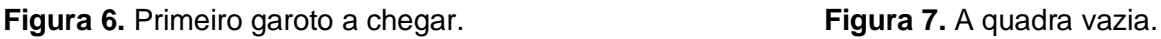

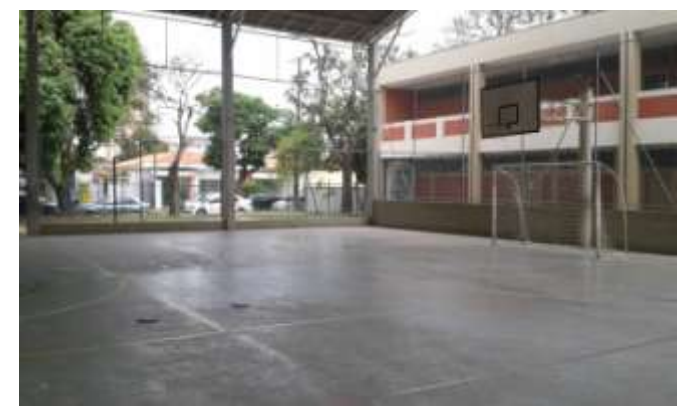

#### 2.4. PEF (01 de Novembro de 2014)

Fui novamente ao Programa Escola da Família (PEF) com a intenção de aplicar alguns experimentos simples de física e mostrar como ela está presente no cotidiano de cada um. Na última semana (25/10/14) a escola ficou fechada devido o segundo turno das eleições.

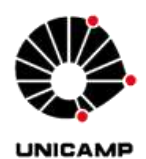

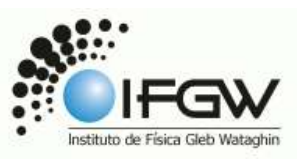

Cheguei à escola às 10h00. No entanto não havia alunos neste fim de semana. Segundo uma das responsáveis pelo Programa, sempre que a escola fica fechada em um final de semana, no outro ela recebe poucas pessoas.

Desta vez, esperei para montar minhas coisas. Resolvi esperar até às 12h00, mas não apareceu ninguém. Seguem algumas fotos da escola:

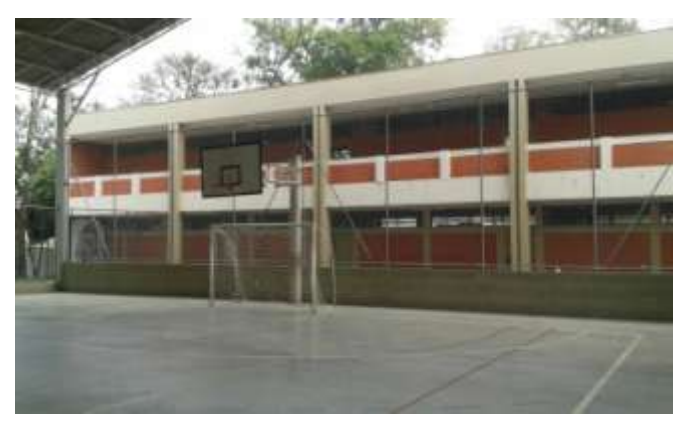

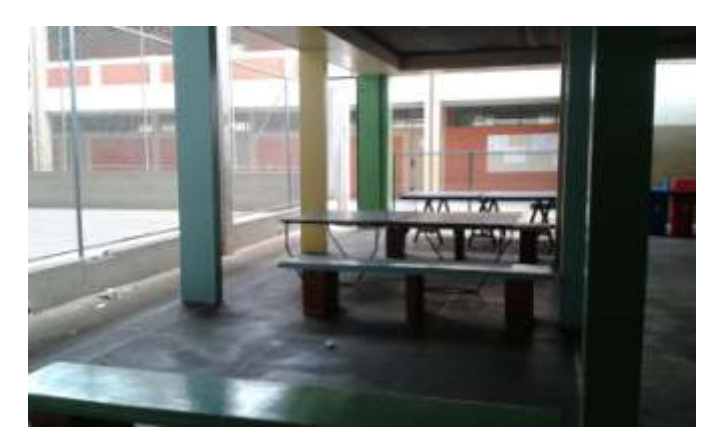

 **Figura 8.** Quadra vazia. **Figura 9.** Mesas de ping-pong vazias.

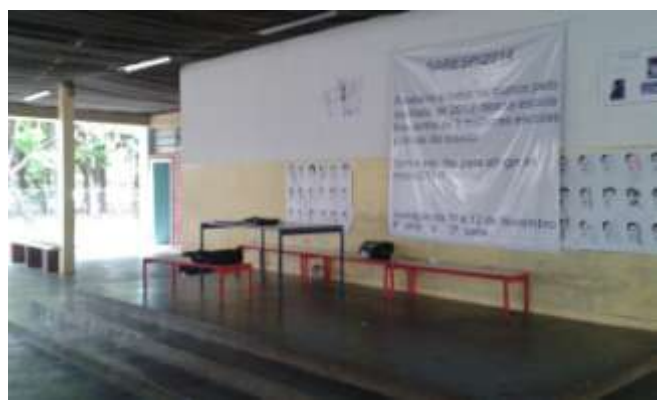

 **Figura 10.** Escola vazia.

#### 2.5. PEF (22 de Novembro de 2014)

Fui novamente ao Programa Escola da Família (PEF) com a intenção de aplicar alguns experimentos simples de física e mostrar como ela está presente no cotidiano de cada um. Nas últimas duas semanas (08 e 15/11/14) a escola ficou fechada devido à aplicação do ENEM e do feriado nacional, respectivamente.

Cheguei à escola às 10h30 e novamente ela estava vazia. Resolvi esperar até às 12h30, mas as próprias funcionárias me alertaram que duvidavam que alguém aparecesse. Após as duas horas de espera, fiquei muito desanimado e resolvi desistir das minhas tentativas e me despedi delas. Fiquei um pouco desapontado com a falta de interesse que ocorre com os alunos da rede pública. Seguem algumas fotos da escola:

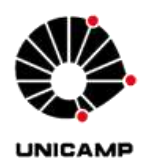

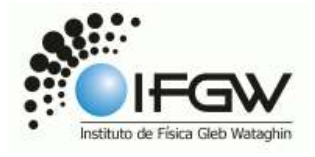

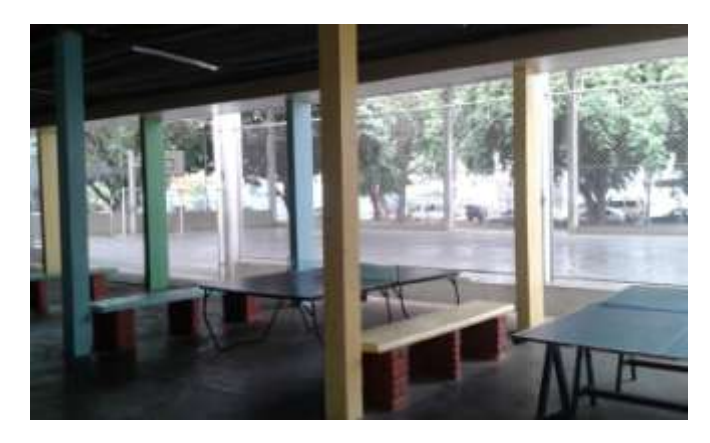

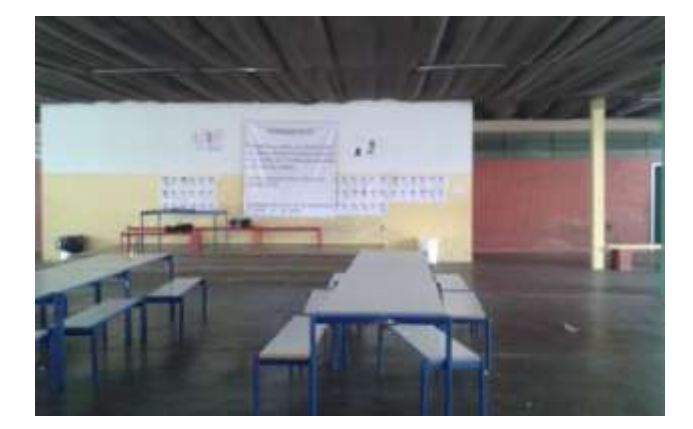

 **Figura 11.** Escola vazia. **Figura 12.** Escola vazia.

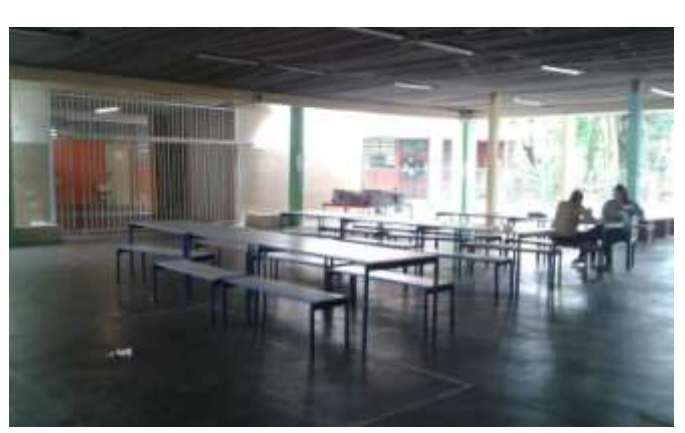

 **Figura 13.** Funcionárias almoçando.

#### 2.6. EA (10 de Outubro de 2014)

Neste dia estive na sala do Prof. Lunazzi das 19h00 às 21h15.

Primeiramente conversamos com um dos alunos de F 609, o qual queria orientação sobre possíveis atividades para desenvolver. O professor lhe mostrou um trabalho de ex-aluno, que fez uma lente nas mesmas medidas da lente de glicerina, porém com água e com concavidade inversa. Este ex-aluno fez um vídeo do experimento com as duas lentes, a de glicerina e a nova construída por ele. Sendo assim, o professor sugeriu ao atual aluno de F 609 a melhorar o aparato da lente de glicerina e realizar vídeos.

Também vimos como podemos encontrar vidros esféricos para comprar na internet, e vimos o vídeo sobre lentes que o professor indica na sua apresentação EdH.

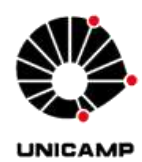

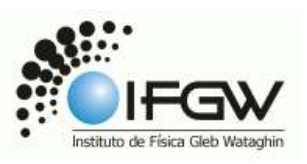

Este vídeo, em minha opinião é muito interessante didaticamente, apesar de cometer pequenas falhas e omissões. A principal questão é que não fica exatamente claro se os raios que chegam à lente são paralelos ou divergentes. Ao ver pela primeira vez, me aparentou serem divergentes, mas com uma análise melhor, percebi que de fato são paralelos, o que não é mencionado. Outro ponto importante é que este vídeo pretende fazer um resumo básico sobre o assunto, e de forma rápida, e isto prejudicou seu pleno entendimento, já que a narradora fala muito rápido, principalmente se pensarmos que o público alvo são alunos de ensino médio.

Depois vimos o mesmo vídeo em 3D, desta vez em inglês. A qualidade de imagem é muito melhor, além de permitir uma melhor compreensão do tema. Fato curioso é que nesta versão os raios são ditos como sendo paralelos, apesar de não ser tão difícil de identificar isto, pois o 3D nos permite uma melhor noção de profundidade.

Também estiveram presentes nesta extra-aula os alunos Daniel, Youssef e Thiago.

#### 2.7. EA (07 de Novembro de 2014)

Neste dia estive na sala do Prof. Lunazzi das 19h00 às 21h45.

Primeiramente conversamos sobre como tinha sido o evento deste mesmo dia, o qual não pude participar pois estava trabalhando. O professor aproveitou para mostrar como é feito o controle da exposição EdH, onde cada participante fica registrado numa planilha, bem como as pessoas que se inscrevem e/ou se interessam pelo tema.

Em seguida vimos novamente como montar a fotografia 3D usando o programa Gimp. O professor mostrou-me que há um artigo sobre este tema no site arxiv.org, escrito por ele. Aproveitamos para ver como funciona este site, que é gratuito e as pessoas podem postar artigos dos mais diversos temas.

Montamos e aprimoramos uma foto 3D de uma flor de maracujá, foto esta que foi tirada pelo próprio professor próximo ao prédio do laboratório. A foto 3D ficou muito boa, com excelente qualidade. Aprendemos como criar caixa de texto no Gimp.

Em seguida, o professor me mostrou uma lente feita em material acrílico e discutimos como poderíamos usar este tipo de material no La Nube.

#### 2.8. EA (21 de Novembro de 2014)

Neste dia estive com o Prof. Lunazzi das 19h00 às 21h30.

Conversamos sobre os painéis interativos elaborados por ele, e que vem sendo expostos no prédio dos laboratórios de ensino e informática nos últimos anos. No entanto, já faz um tempo que ele não os expõe lá, de maneira que muita gente nova não deve ter visto ainda.

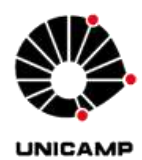

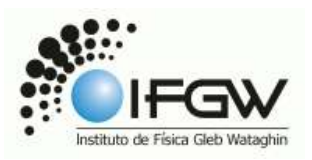

Sendo assim, fomos até o prédio, onde o professor tem uma sala para guardar coisas. Vimos os painéis e vários experimentos que estão lá, todos precisando de manutenção. Decidimos expor um painel, mas para isso será necessário fazer vários pequenos reparos nele, além de trocar os cartazes autoexplicativos.

O professor me incumbiu disso e subimos novamente no laboratório dele para procurarmos alguns materiais, como isopor e placa metálica. Como não disponho de tempo, pedi ao professor se não tinha mais alguém que pudesse me ajudar nesta tarefa, e ele sugeriu o Youssef.

Decidimos então que na próxima semana, eu tentarei criar um tempo para mexer no painel, e tentar fixá-lo até a próxima sexta-feira.

#### 2.9. EA (25 de Novembro de 2014)

Neste dia estive com o Prof. Lunazzi das 18h30 às 20h30.

Fui até a sala do professor para pegar a chave da salinha onde ele guarda o painel. Chegando lá, conversamos sobre as mudanças que ocorrerão no próximo semestre nas disciplinas de F 609 e F 709, e como este processo vem sendo conduzido pelo IFGW.

Em seguida vimos um vídeo interessantíssimo feito na Argentina. Tratava-se de uma palestra realizada na Tedx Río de La Plata. Um evento que reuniu cerca de 10 mil pessoas para ver apresentações e palestras sobre ciências, um verdadeiro exemplo de como podemos e devemos tratar a ciência, e como ela também é uma manifestação cultural.

Depois disso, fomos até a salinha no prédio dos laboratórios de ensino para o professor abrir a sala pra mim.

#### 2.10. EA (25 de Novembro de 2014)

Neste dia, eu e o Youssef começamos a arrumar o painel. Estivemos no LIEF das 20h30 às 22h30.

Após o professor abrir a sala pra mim, fui me encontrar com o Youssef. Em seguida, levamos o painel com as outras coisas até o LIEF, onde o Carlos ficou até mais tarde para podermos usar o laboratório e a oficina.

Arrumamos a lâmpada que será utilizada como lente no painel. Ela estava com sua água muito suja, então tivemos que derreter a cera que estava vedando-a e remover a água com toda a sujeira. Isso deu certo trabalho e acabamos perdendo um bom tempo. Em seguida, colocamos água limpa e vedamos com cera de vela novamente. Não pudemos fixá-la no painel, pois o soquete estava quebrado e esqueci de pagar outro na salinha do professor.

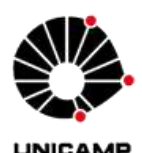

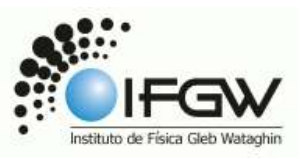

Começamos a refazer o pêndulo acoplado que ficará aparte do painel, mas não conseguimos finalizar. Também retiramos os pêndulos que ficavam no painel.

#### 2.11. EA (27 de Novembro de 2014)

Neste dia eu encontrei com o professor para ele abrir a salinha no prédio dos laboratórios de ensino.

Fui lá apenas para pegar o soquete que estava num outro painel.

Em seguida me encontrei com o Youssef às 20h30 e fomos no LIEF, onde o Carlos abriu o laboratório para nós. Ficamos lá até às 22h30.

Terminamos de colocar a lâmpada no painel. Ao apertar o soquete, este acabou rachando na parte cerâmica, mas ainda está viável para uso. Tentamos colar a lâmpada com cola superbonder emprestada do Costa, e aparentemente funcionou.

Terminamos de ajustar o pêndulo acoplado, o que nos tomou um bom tempo para ajustálo. Também furamos com furadeira o painel para colocarmos a placa metálica, o Carlos nos ajudou nisso. Em seguida colocamos a placa metálica e apertamos com parafuso, além de colarmos com fita crepe um pedaço de isopor nela.

#### 2.12. EA (28 de Novembro de 2014)

Neste dia fui ao LIEF às 19h00 para terminar a montagem do painel.

Reelaborei os cartazes para fixar no painel. Encontrei o Youssef e fomos ao prédio dos laboratórios de ensino com todo o material. Fixamos e colamos os cartazes, bem como providenciamos o material para o experimento de eletrostática.

Demoramos um pouco para colocar o painel, pois foi necessário apertar os parafusos na parede. Um deles está um pouco frouxo, mas não podíamos furar a parede para por outro.

Terminamos e voltamos ao LIEF para devolver algumas coisas. Saímos de lá às 21h00. Seguem algumas fotos:

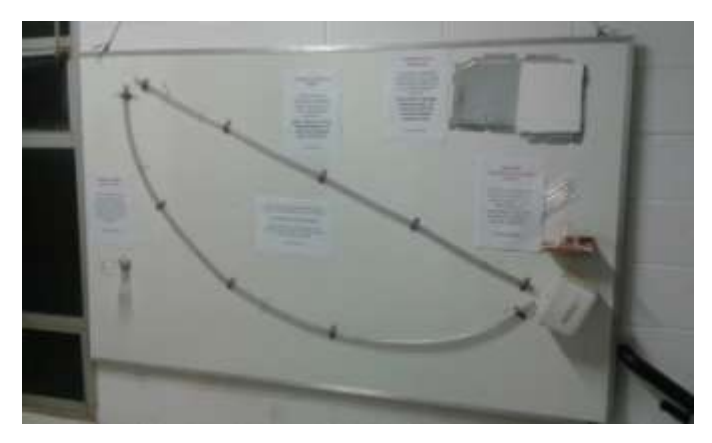

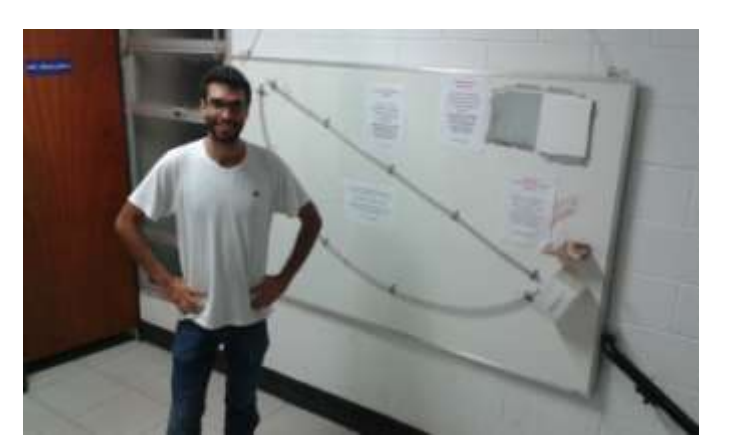

 **Figura 14.** Painel interativo. **Figura 15.** Youssef no painel interativo.

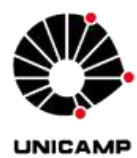

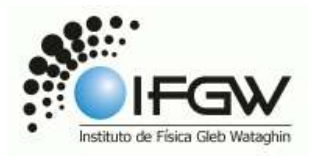

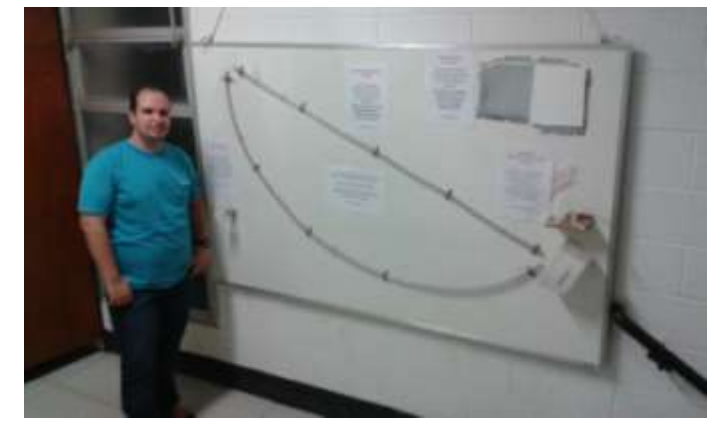

 **Figura 16.** Hélio no painel interativo.

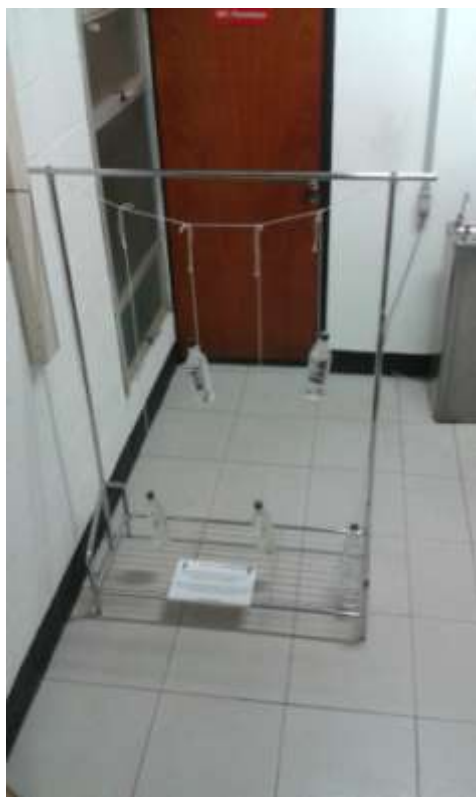

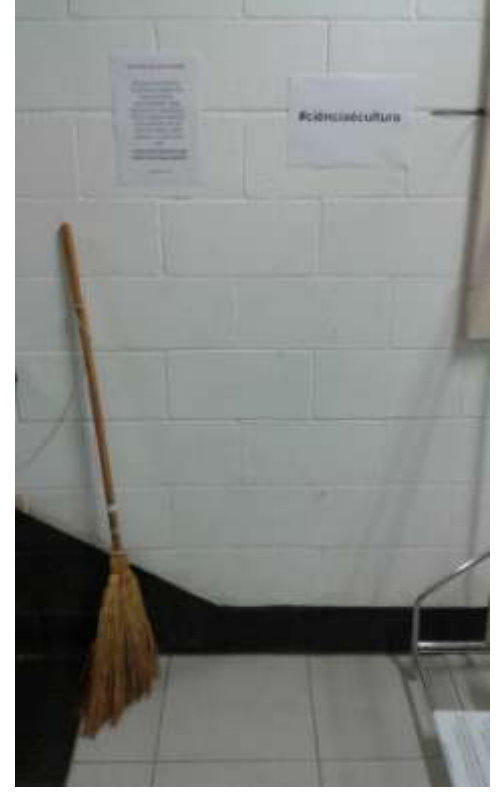

 **Figura 17.** Pêndulos acoplados. **Figura 18.** Vassoura e o centro de gravidade.

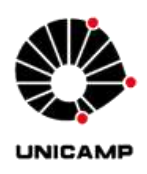

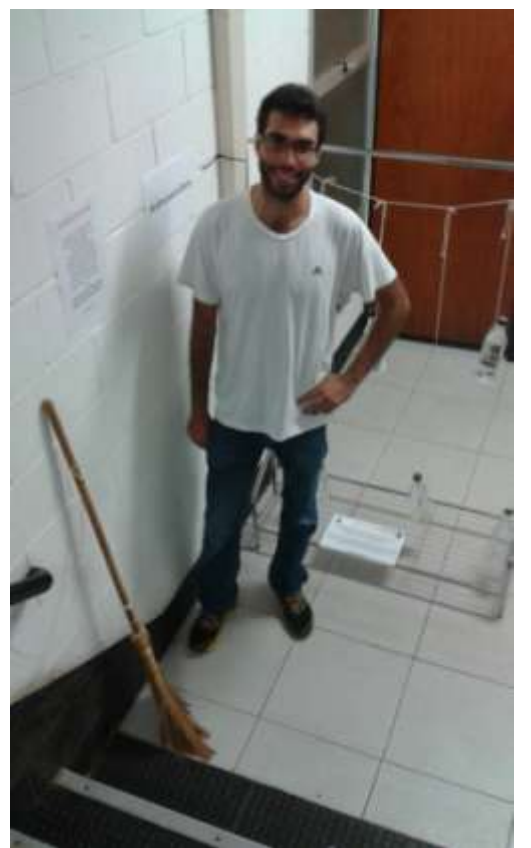

 **Figura 19.** Youssef com os pêndulos acoplados. **Figura 20.** Hélio com os pêndulos acoplados.

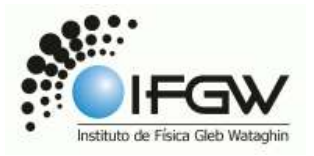

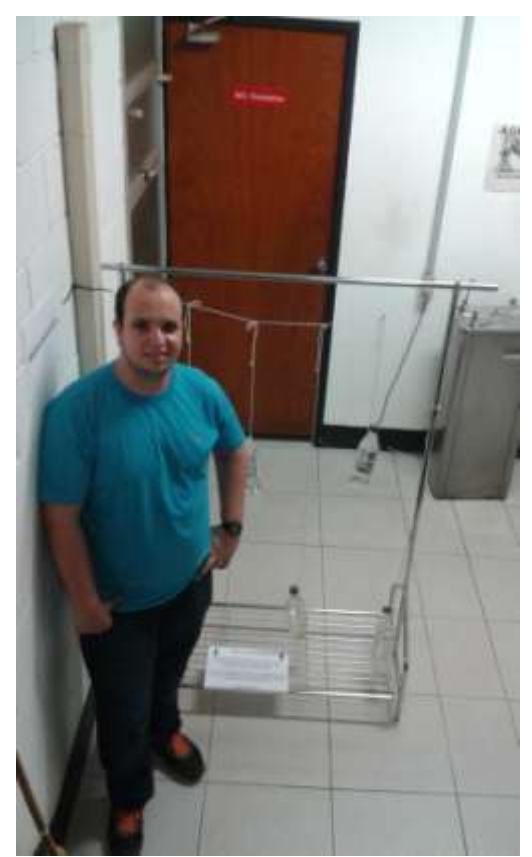

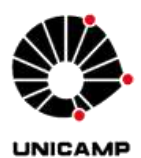

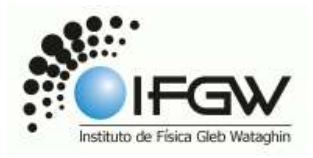

#### **3. OUTRAS ATIVIDADES**

Além das atividades descritas acima, também tivemos atividades de fotografias e fotografias 3D. Outra atividade extra foi a visita à Exposição Escher no Shopping Iguatemi.

#### 3.1. Atividade de fotografia

Considerando a aula de fotografias, seguem algumas tentativas. Utilizei a câmera do meu celular no dia 31/10/2014 entre 18h20 e 18h40.

#### *- Para um sujeito mais claro que o resto da cena:*

Não sei se interpretei corretamente, mas pensei que se trata de tirar uma foto com um objeto central se destacando, e em seguida tirar uma foto do objeto em questão.

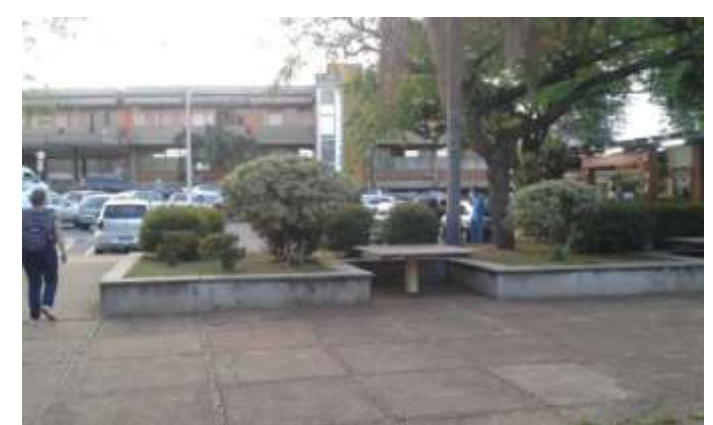

**Figura 21.** Tentei tomar o arbusto central como objeto principal da imagem.

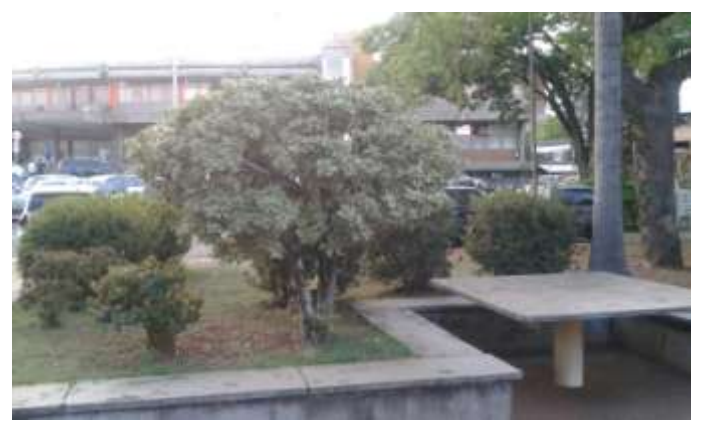

**Figura 22.** Aproximação do objeto central. Aqui, eu me aproximei do arbusto sem, usar o zoom do celular.

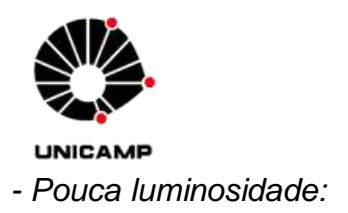

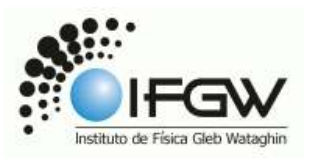

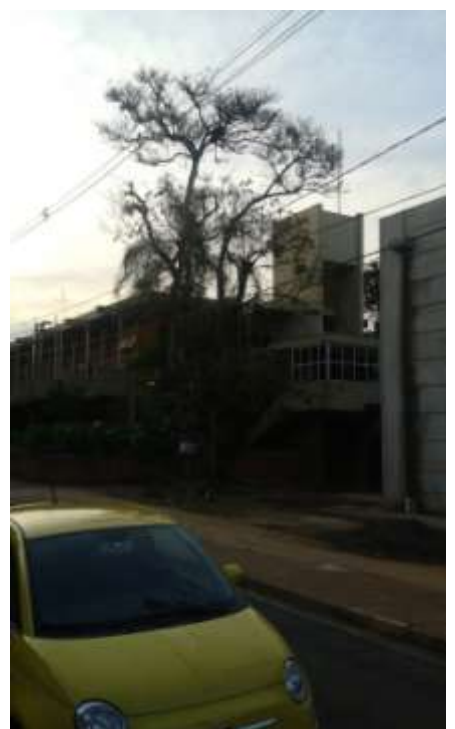

**Figura 23.** Foto com pouca luminosidade. Aproveitei a baixa luminosidade de acordo com a posição solar.

*- Comparação da técnica "ioga" com o uso ou não de apoio:* 

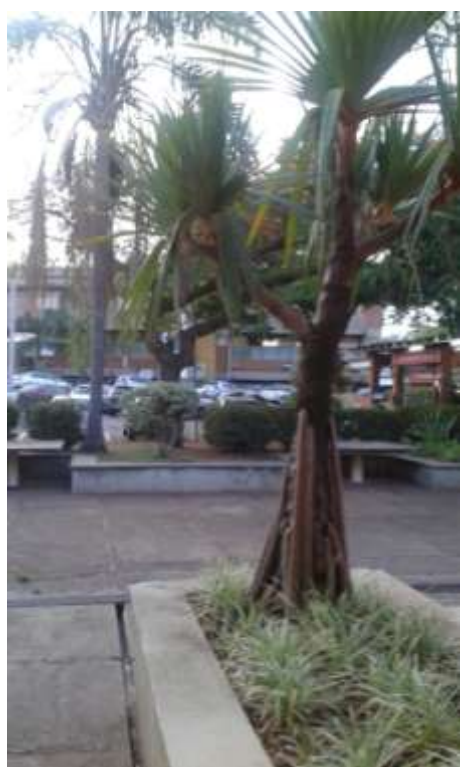

**Figura 24.** Foto sem nenhum tipo de apoio ou técnica. Percebe-se que a qualidade da imagem ficou muito ruim, e que está um pouco desfocalizada.

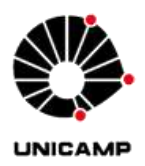

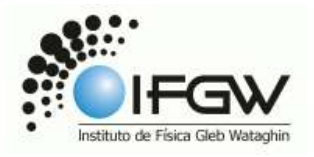

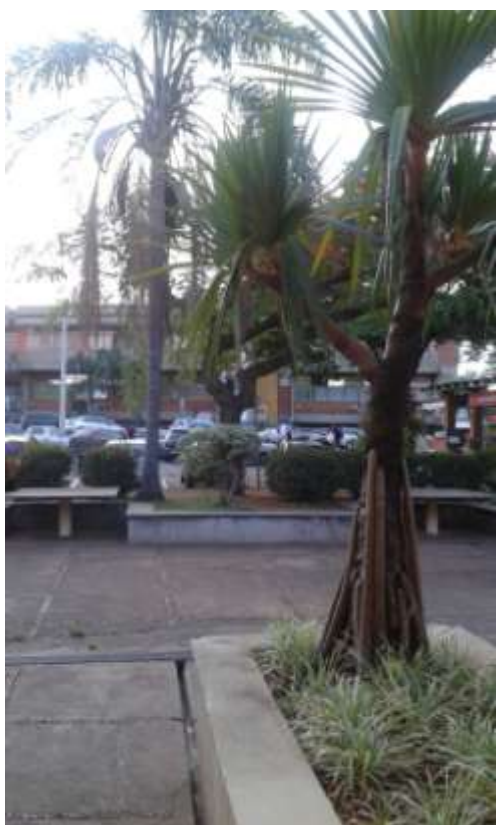

**Figura 25.** Foto com a técnica "ioga". Percebe-se que a qualidade da imagem e sua definição ficaram muito superiores às da Figura 24.

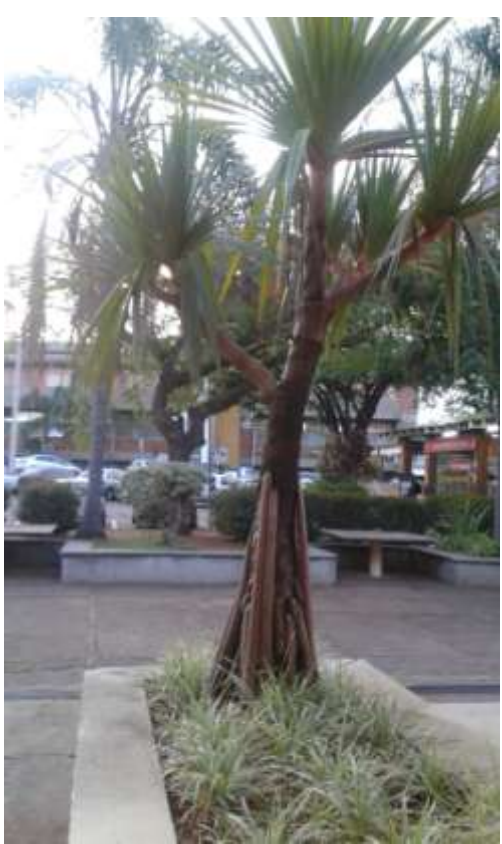

**Figura 26.** Foto com a câmera apoiada inteiramente. Apesar de eu não perceber grandes diferenças entre esta imagem e o da Figura 25, ainda considero que esta ficou melhor.

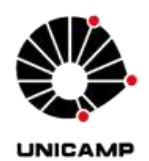

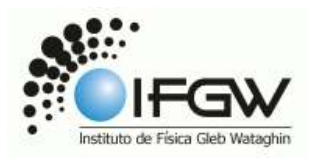

### 3.2. Atividade de fotografia 3D

Considerando a aula de fotografias 3D, segue minha tentativa. Utilizei a câmera do meu celular.

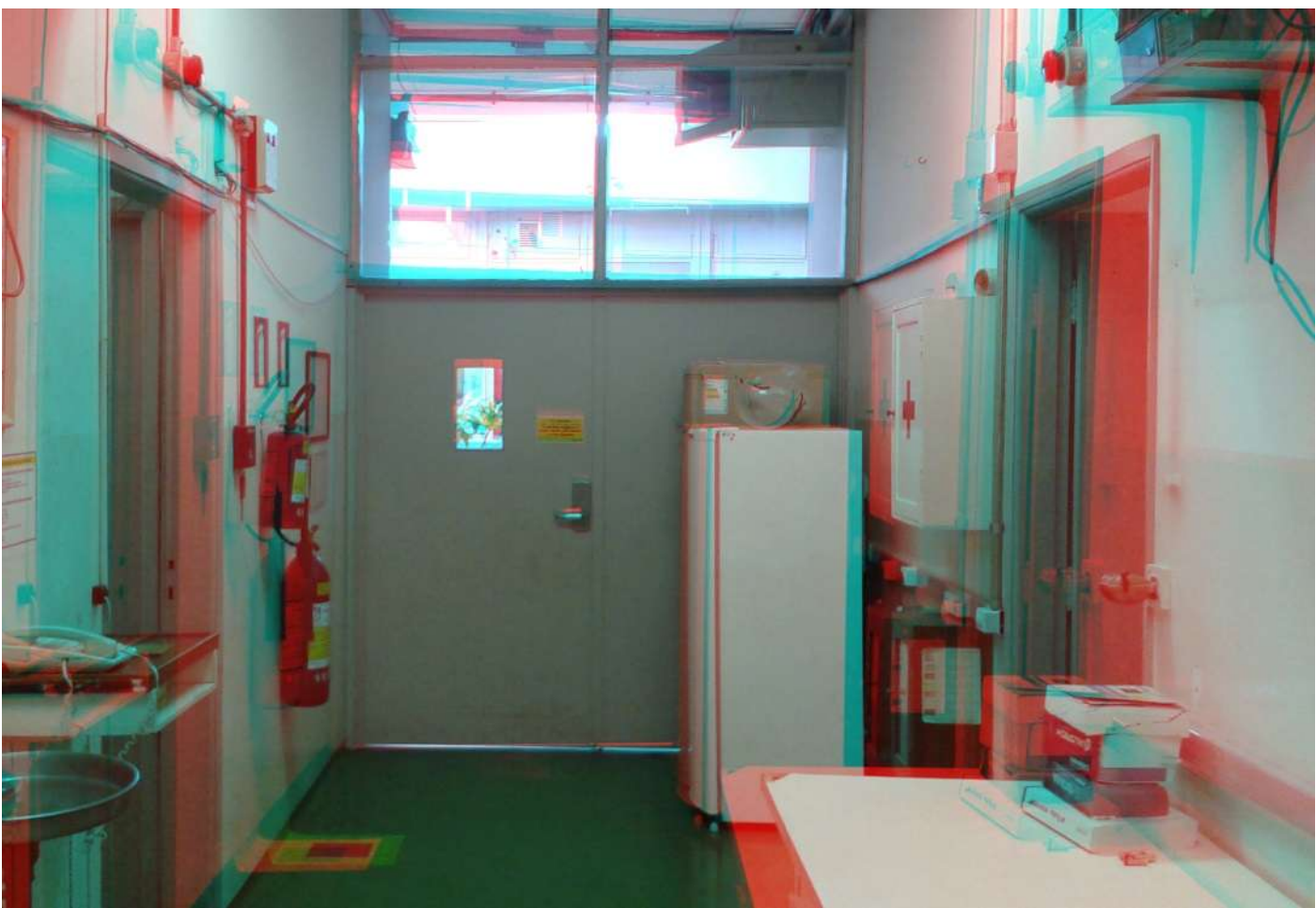

**Figura 27.** Foto da entrada do laboratório.

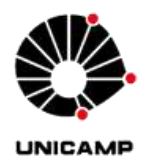

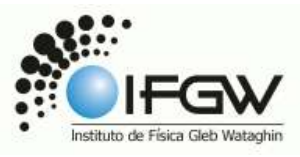

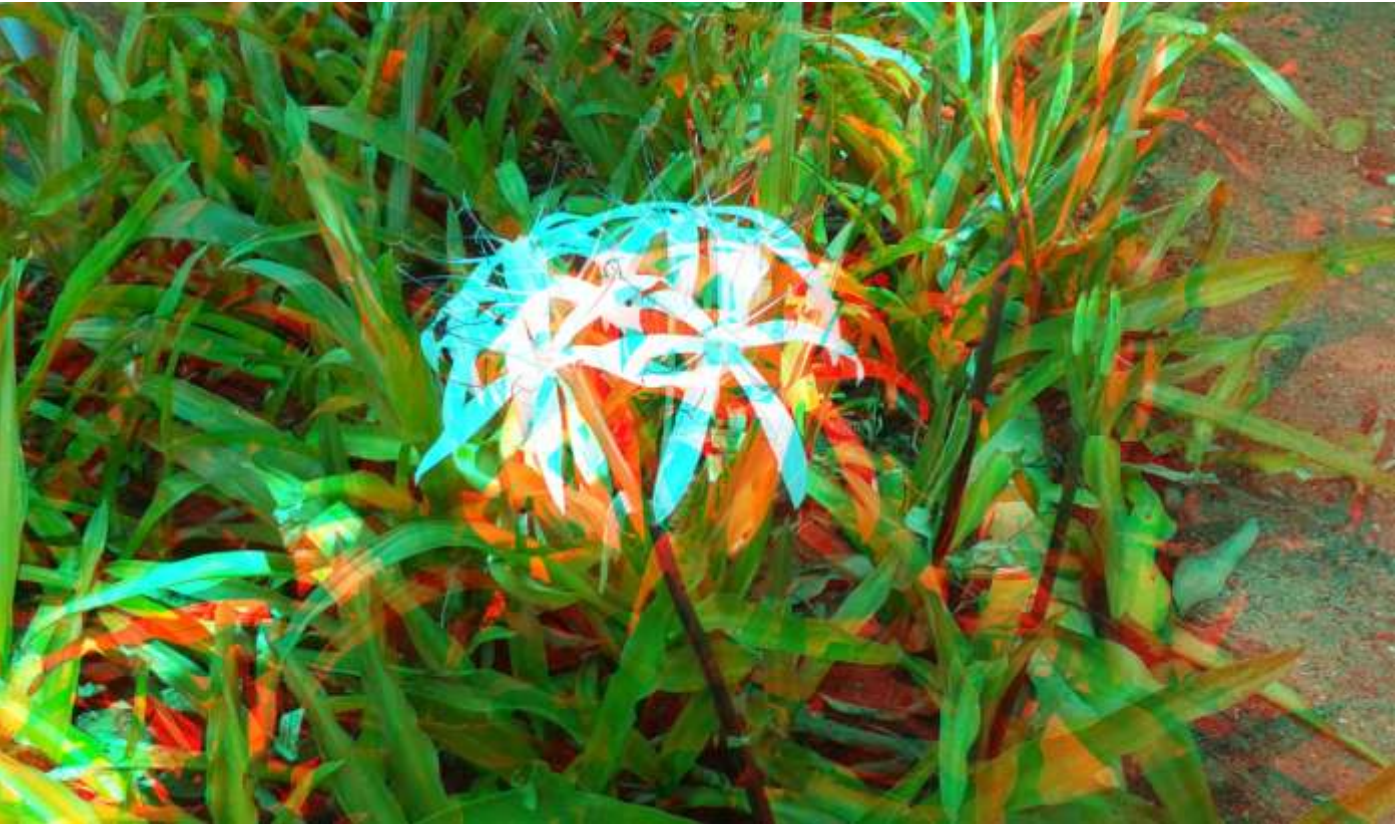

**Figura 28.** Foto de uma flor na Unicamp.

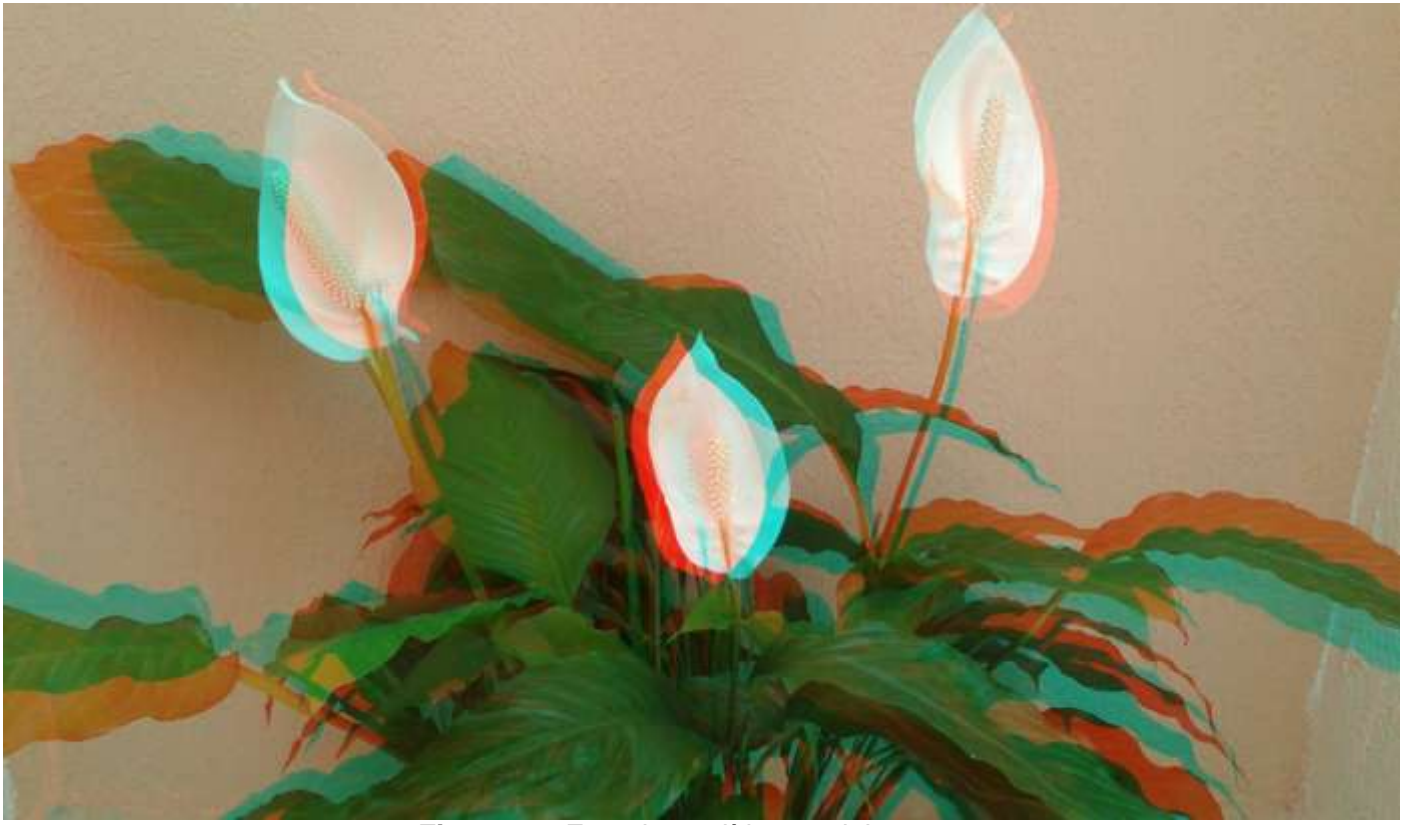

**Figura 29.** Foto de um lírio na minha casa.

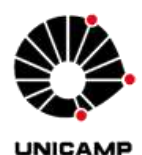

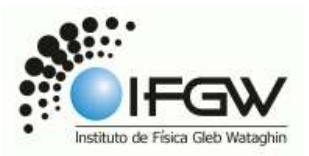

Pra mim, o lírio ficou melhor. Tive muita dificuldade em tirar boas fotos com a vista direita e esquerda, sem que houvesse mudanças de altura, por exemplo. Também não consegui visualizar bem as melhores distâncias x e y no Gimp.

#### 3.3. Exposição Escher (28 de Setembro de 2014)

Este evento foi visitado por mim e minha família num domingo no shopping Iguatemi Campinas.

Esta exposição realmente merece ser chamada de experiência, pois proporciona o contato com um mundo desafiante e desconhecido e/ou despercebido. O público realmente ficava surpreso com várias obras do artista, mas aqui destacarei apenas as mais notáveis.

Primeiramente deve-se notar que este tipo de evento realmente chama a atenção do público em prestigia-lo, já que havia uma grande fila na entrada e principalmente para ter a chance de tirar uma foto na "Sala da Relatividade".

Dentre os quadros expostos, vale ressaltar as obras "Relatividade", "Autorretrato em Esfera Espelhada", "Céu e Água", e "Três Mundos", onde o público se deparava por um bom tempo admirando e tentando entender o que estava vendo, se fascinando com a genialidade do artista holandês.

Além destes, os lenticulares 3D também fez muito sucesso. Estas obras mudam enquanto você caminha na frente dela, apresentando, portanto, imagens diferentes a cada ângulo de visão. Belos exemplos são: os peixes que nadam\*, os mosquitos que voam\* e as rochas-lagartos\*.

Entre as obras com grande grau de interação, vale destacar: "Água e Ar", um grande cubo em que de um lado é dia com pássaros e do outro é noite com peixes; "Cubo", vários cubos transparentes "imersos" em espelhos em todos os sentidos; e "Metamorfose Platônica", jogo de figuras geométricas e espelhos que dá uma ideia de continuidade.

O público interagiu bastante com todas estas obras citadas acima, aparentando não entender muito o que via, mas achando extremamente interessante e engraçado. Nas amostras externas, onde era possível tirar fotos, todos se divertiam, em especial com a "Sala da Relatividade", onde cada um tinha a chance de se tornar gigante.

Abaixo, seguem algumas fotos sacadas durante a exposição:

\*Nomes que narram o que aparenta ser, não necessariamente o nome real da obra.

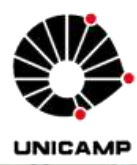

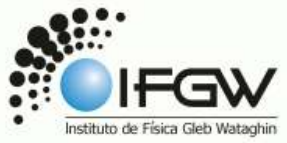

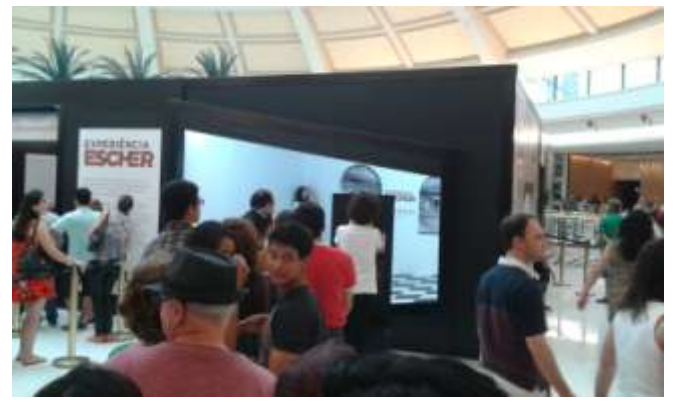

**Figura 30.** Fila do público na "Sala da Relatividade. **Figura 31.** Público na exposição.

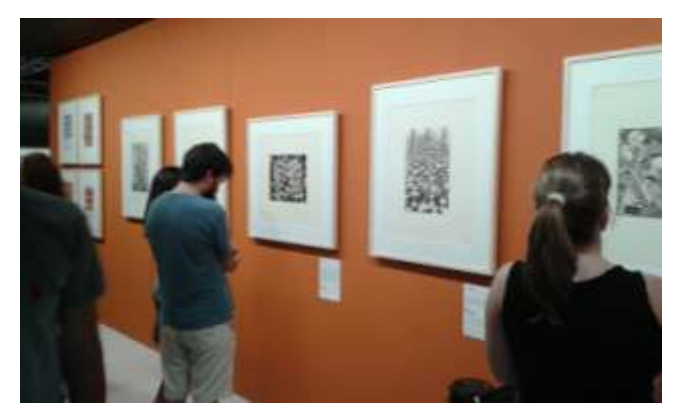

 **Figura 32.** Público prestando atenção na obra. **Figura 33.** Público prestando atenção na obra.

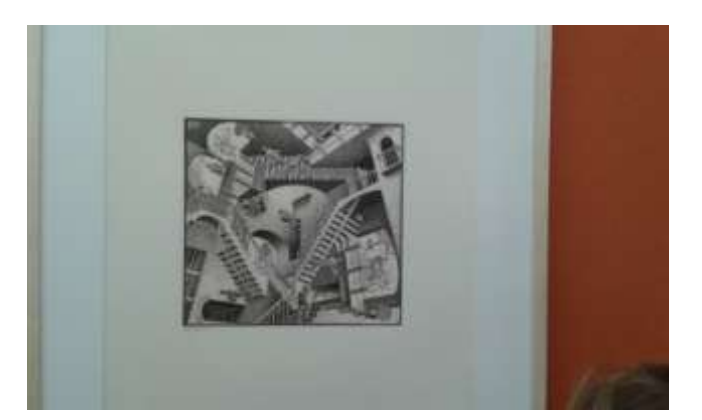

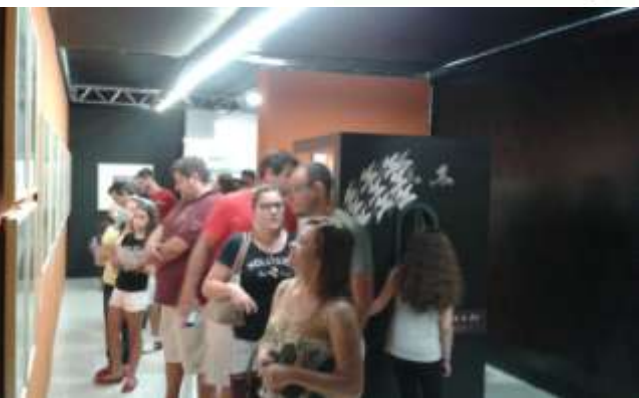

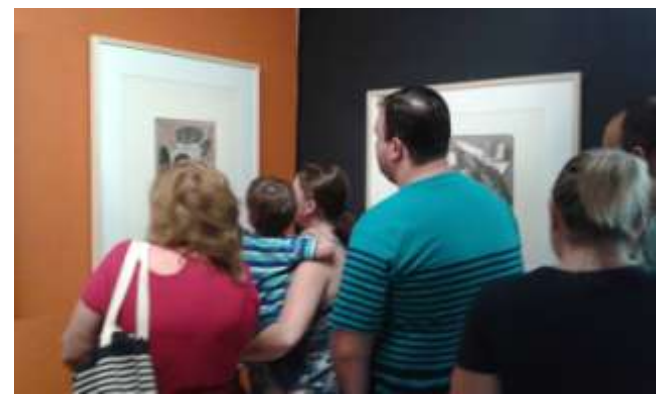

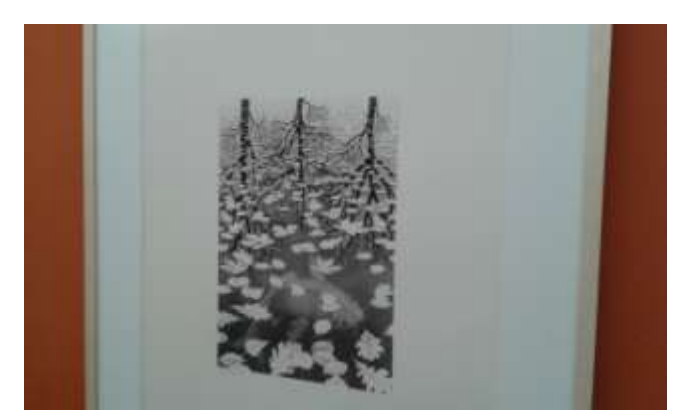

 **Figura 34.** Obra "Relatividade". **Figura 35.** Obra "Três Mundos".

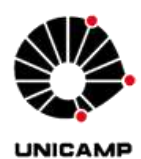

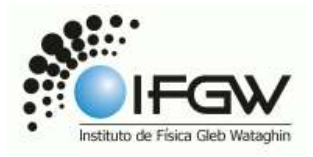

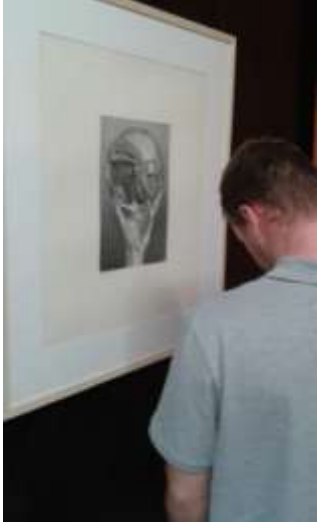

**Figura 36.** Obra "Autorretrato em esfera espelhada". **Figura 37.** Mural de lenticulares 3D.

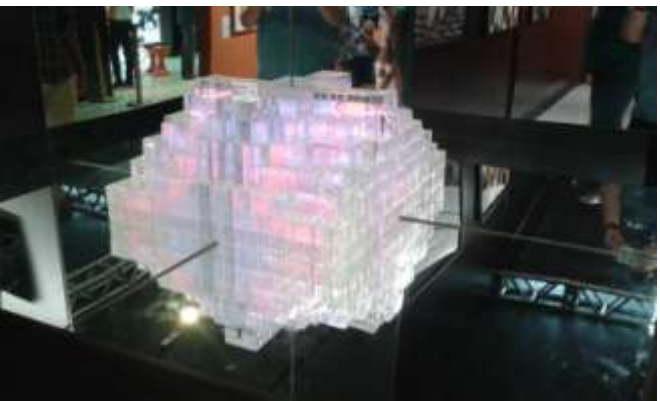

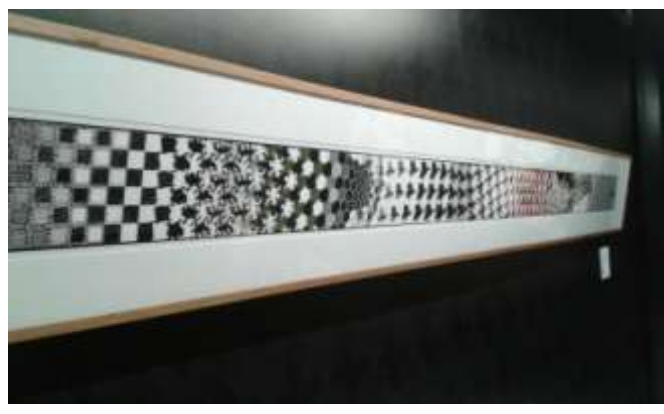

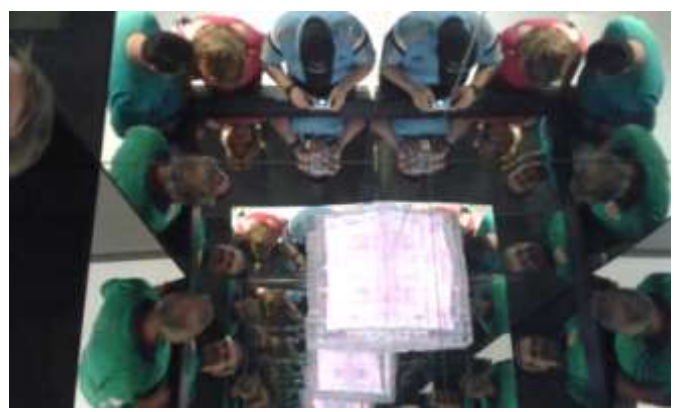

 **Figura 38.** "Cubo". **Figura 39.** "Cubo" visto por cima, com efeito.

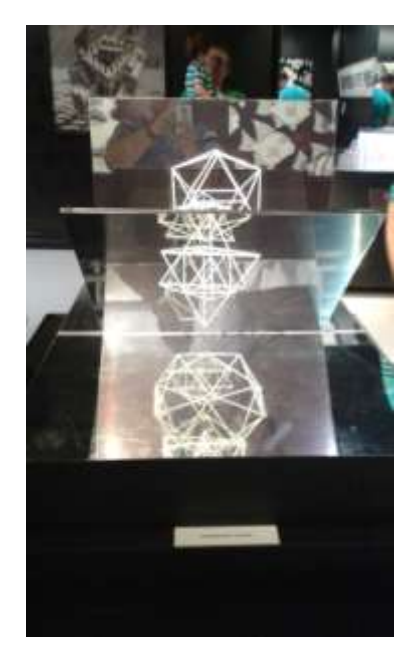

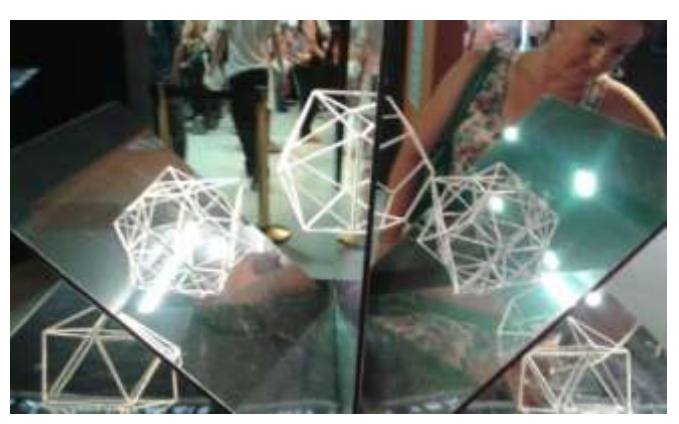

**Figura 40.** "Metamorfose Platônica" na vertical. **Figura 41.** "Metamorfose Platônica" na horizontal.

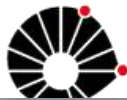

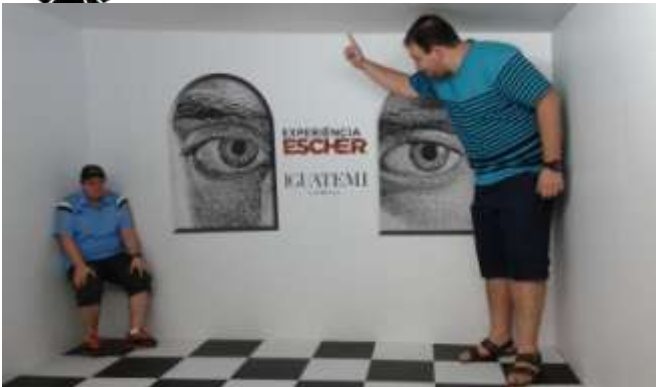

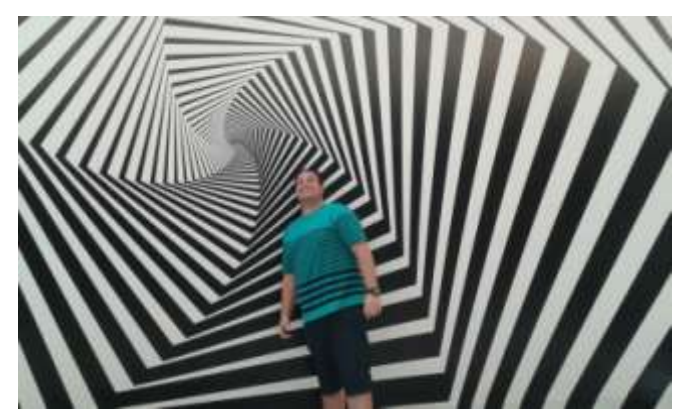

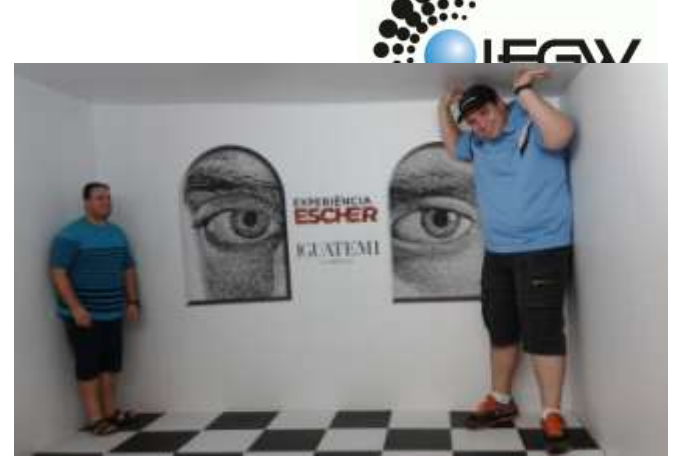

 **Figura 42.** "Sala da Relatividade" - pequeno. **Figura 43.** "Sala da Relatividade" - grande.

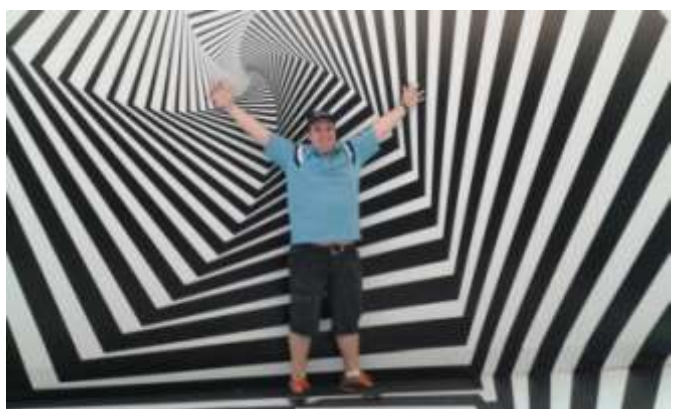

**Figura 44.** "Paredes Ilusionistas", amostra externa. **Figura 45.** Eu no meio das "Paredes Ilusionistas".

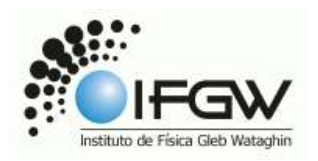

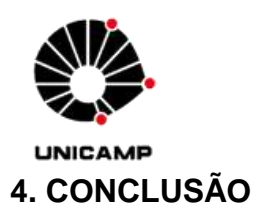

Esta disciplina me ajudou a ver como está o interesse dos alunos hoje em dia, além de ter contribuído muito para minha formação, no que se refere ao atendimento ao público. Creio que esta disciplina, especialmente na forma como ela é ministrada pelo professor Lunazzi, é fundamental para quem quer seguir a carreira docente.

Infelizmente não pude participar mais ativamente dos eventos e de extra-aulas, pois meu trabalho não permitiu minhas saídas. As minhas participações nas atividades desta disciplina foram todas negociadas em banco de horas no serviço, sendo que no decorrer do semestre, meus chefes não aceitaram mais, me entregando uma carta dizendo que eu deveria cumprir meu horário.

Mesmo com estes problemas, creio que pude aprender, e minhas horas negativas no banco de horas e algumas faltas em outras disciplinas acabaram por ser muito válidas. Tive a sorte de fazer o painel interativo justamente numa semana de provas, onde algumas aulas acabaram mais cedo e alguns compromissos foram desmarcados, desta forma, pude me dedicar a esta tarefa.

Por fim, percebe-se que esta disciplina é de suma importância para a formação de novos professores, em especial com a atual metodologia.

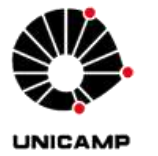

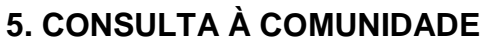

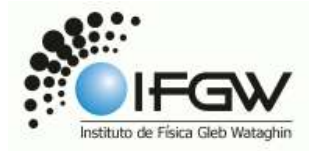

Gostaria de me apresentar neste evento, dia 03 de Dezembro de 2014 das 17h às 19h.